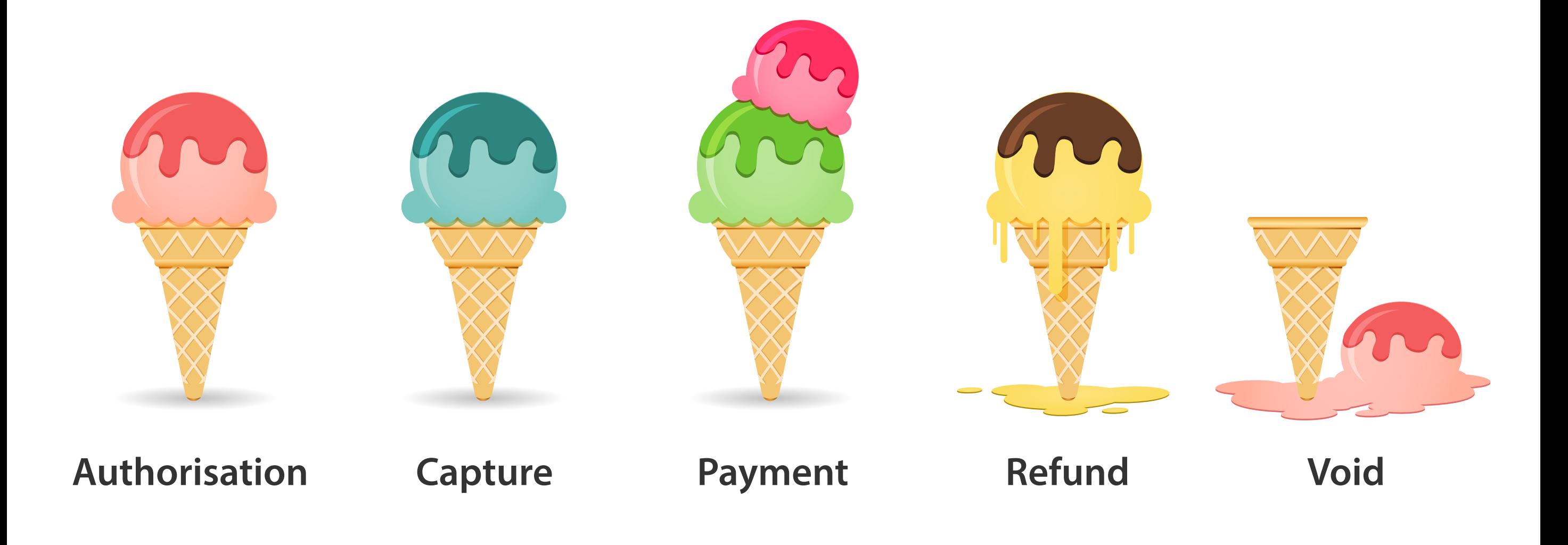

### **STEP 1:**

Your customer adds an item to their cart and performs a checkout.

### **STEP 2:**

The customer is taken to your Payment Page and enters their payment details. An Authorisation request is sent to your payment gateway for onward real-time processing at your acquiring bank.

## **STEP 3:**

Once the bank approves the Authorisation, the checkout value is reserved on your customer's account. Your online store receives an Approved Notification, enabling you to start preparing the order.

**Oh no!** You performed an Authorisation and can no longer fulfil the order? By using the Void transaction type, you can cancel the reservation that was previously placed on your customer's account.

#### **Refund**  $\mathbf{I}$

A Capture is the second phase to an Authorisation. It allows you to request settlement of the funds<br> **Capture** previously reserved on your customer's account, enabling you to complete the payment. This transaction is typically used once you have prepared the order and are ready to dispatch for the customer delivery.

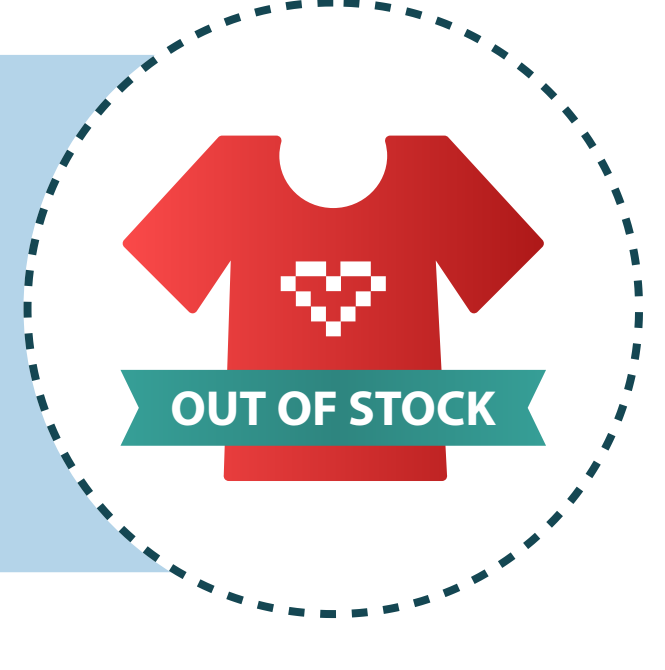

Tel.  $+27$  (0)21 681 9600 | Fax.  $+27$  (0)21 686 839 info@ecentric.co.za GIVE US A CALL SEND US AN EMAIL WE'D LOVE TO HEAR FROM YOU

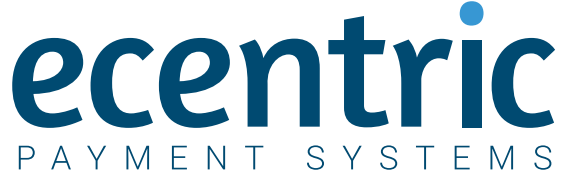

## **Void**

**Oh no!** There's a problem with a settled order and you need to give money back to your customer? By using the Refund transaction type, you can refund the order total bank into your customer's account.

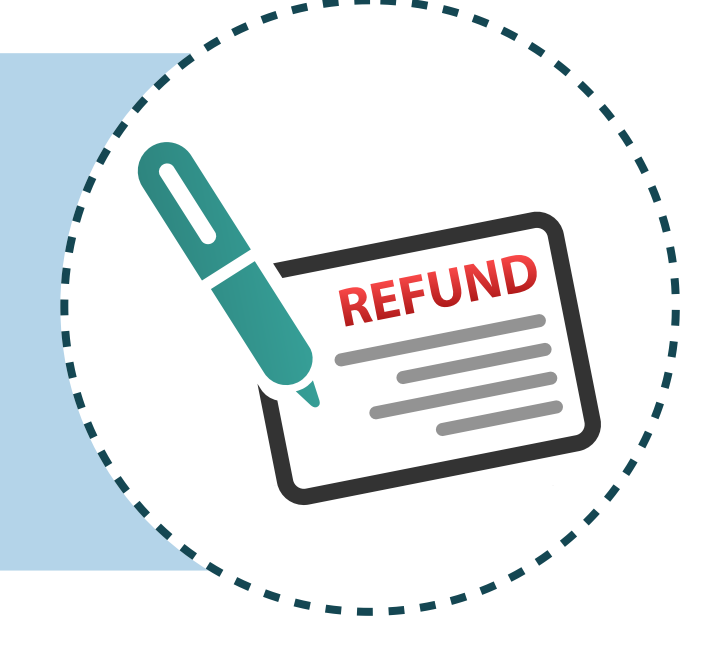

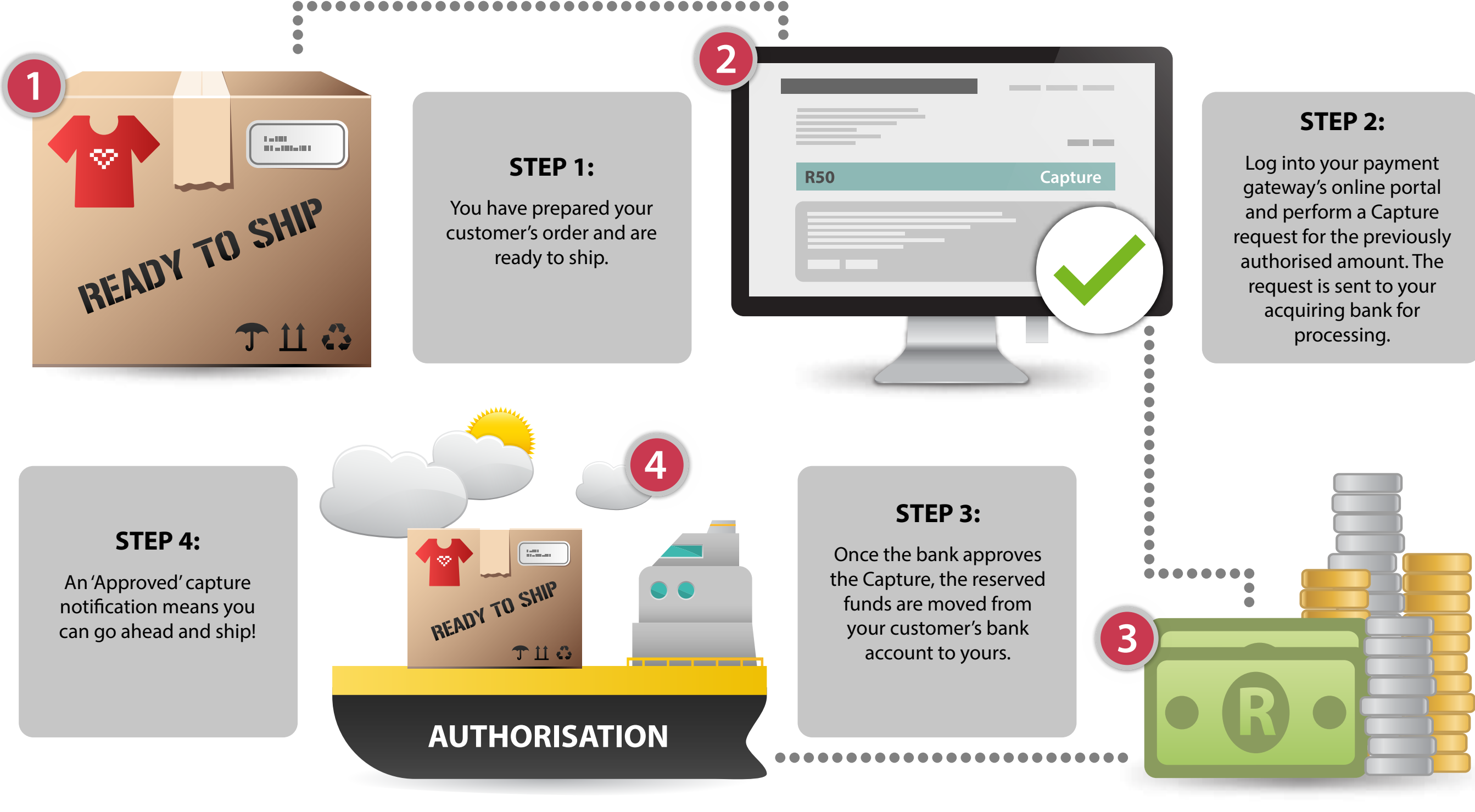

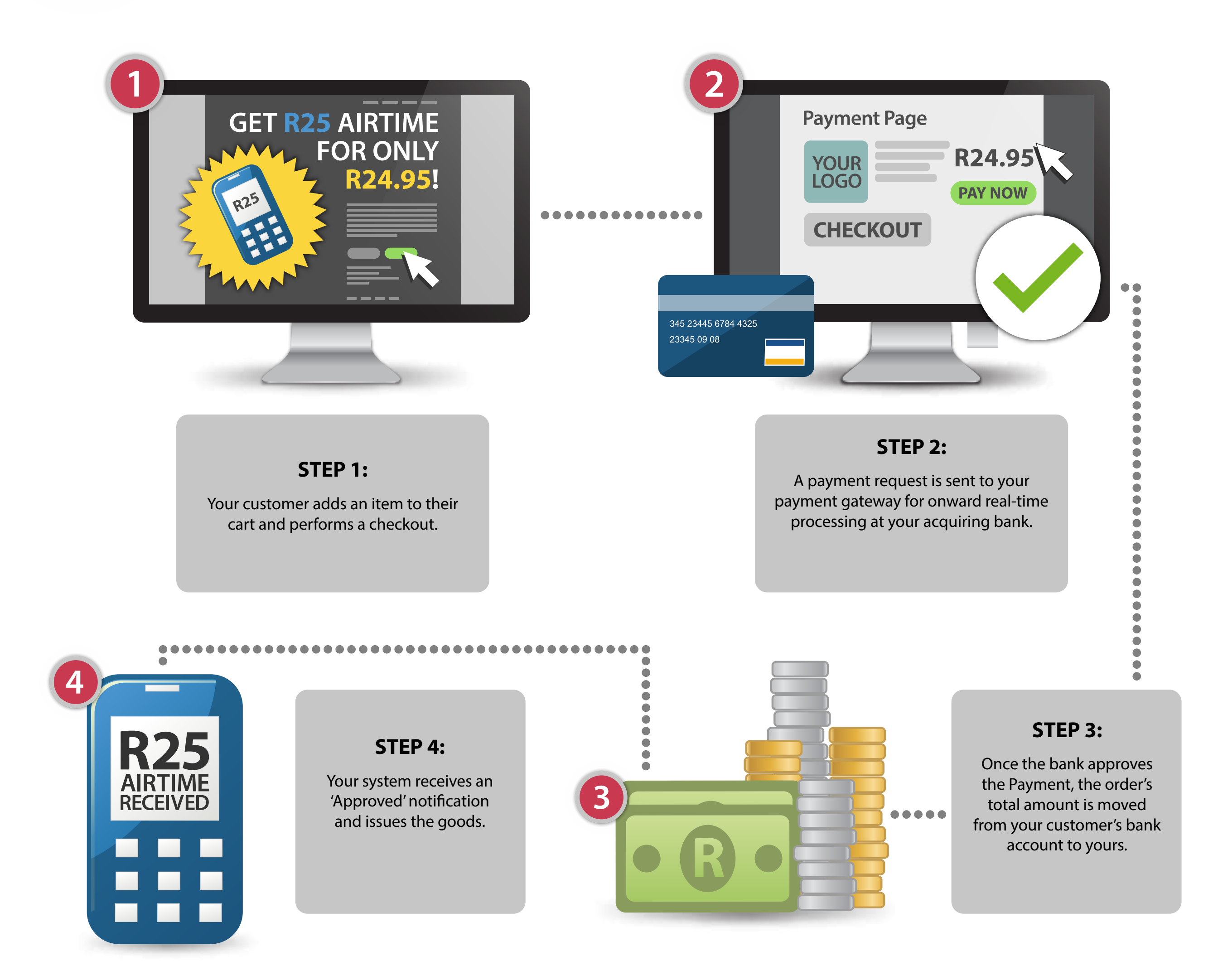

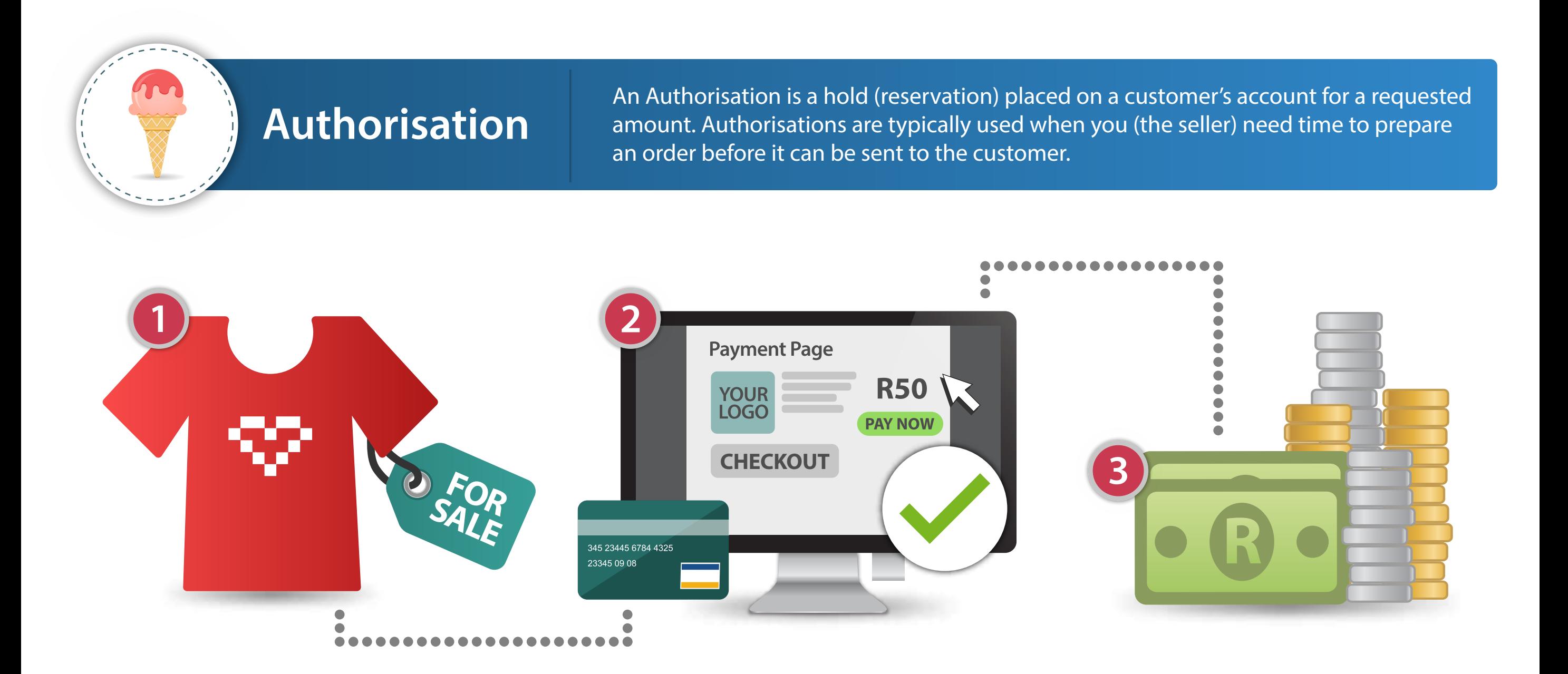

## **Payment**

A Payment transaction is simply a request for payment. This transaction type is equivalent to an Authorisation plus Capture. It is typically used when purchased items can be delivered immediately and do not require time to prepare. Examples include the sale of digital media (on-demand videos, mp3s, etc.), tickets and pre-paid airtime.

# Flavours of an Ecommerce Transaction

## **Ecommerce transactions are available in 5 exciting flavours:**

*CONTACT US TO LEARN MORE ABOUT OUR ECOMMERCE AND MCOMMERCE SERVICES*